SHADE is a T<sub>E</sub>X tool that can be used to produce shaded boxes neither using PostScript nor PicT<sub>EX</sub>.

## This text will appear on a shaded background!

The shading macro first packs its argument into an hbox.

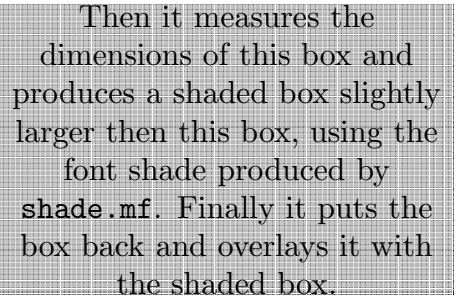

Since the best shading is achieved at the lowest possible resolution, the font **SHADE** is not device independent — it uses the printer resolution. Therefore the .dvi file is not device independent, either. The macro code, however, is device independent. This method was used because otherwise shading, and in particular the boundaries between two shading characters, could turn out to be not completely uniform. For the same reason, the font should only be used at its true size.

The shade package consists of three files: shade.mf, shade.tex, shade.rdm. It was tested with a HP Laserjet II plus.